## **Evaluation du site bs2w-in.com**

Généré le 17 Juillet 2024 11:16

**Le score est de 64/100**

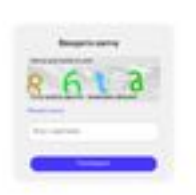

#### pagepeeker

### **Optimisation du contenu**

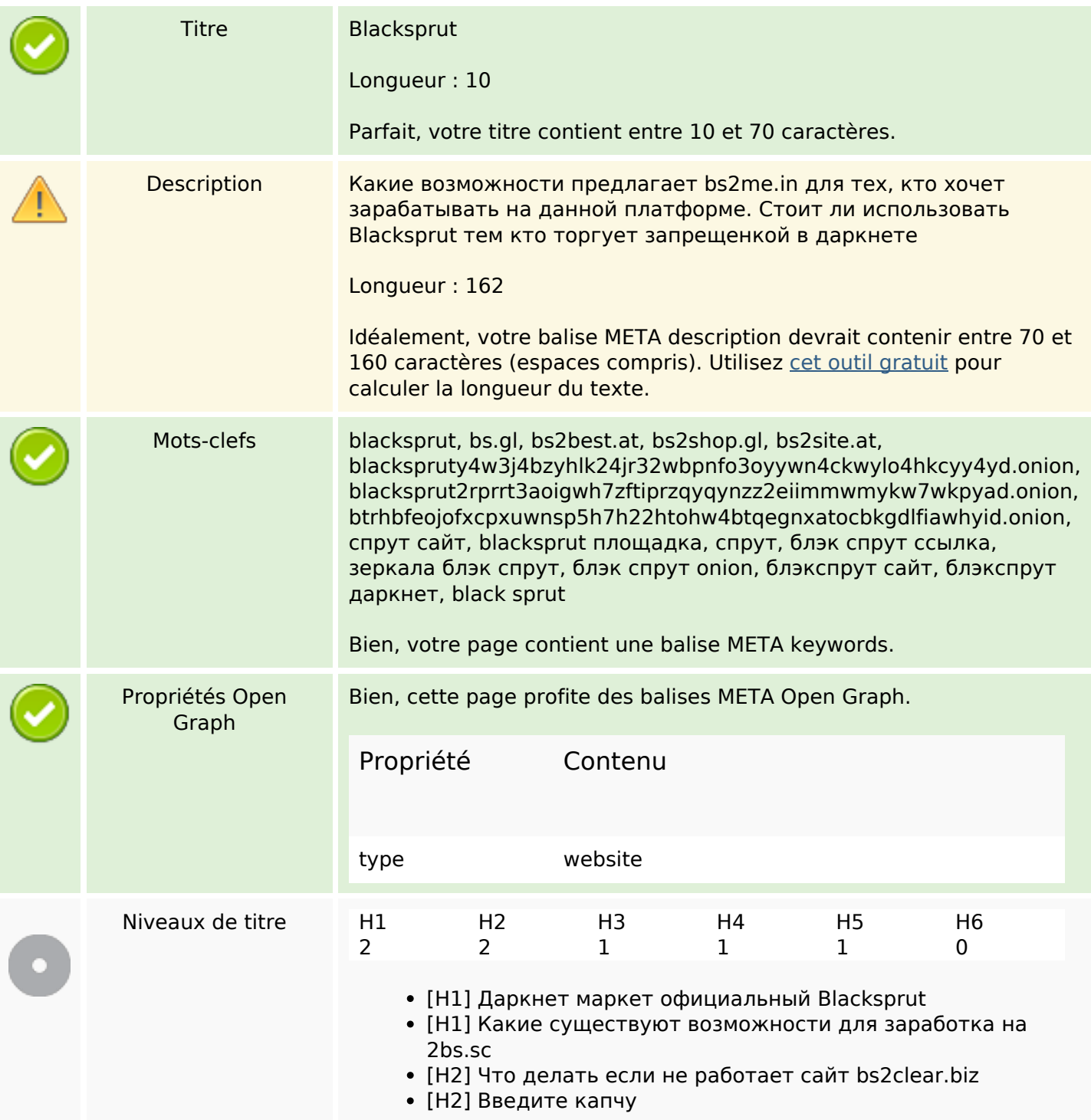

# **Optimisation du contenu**

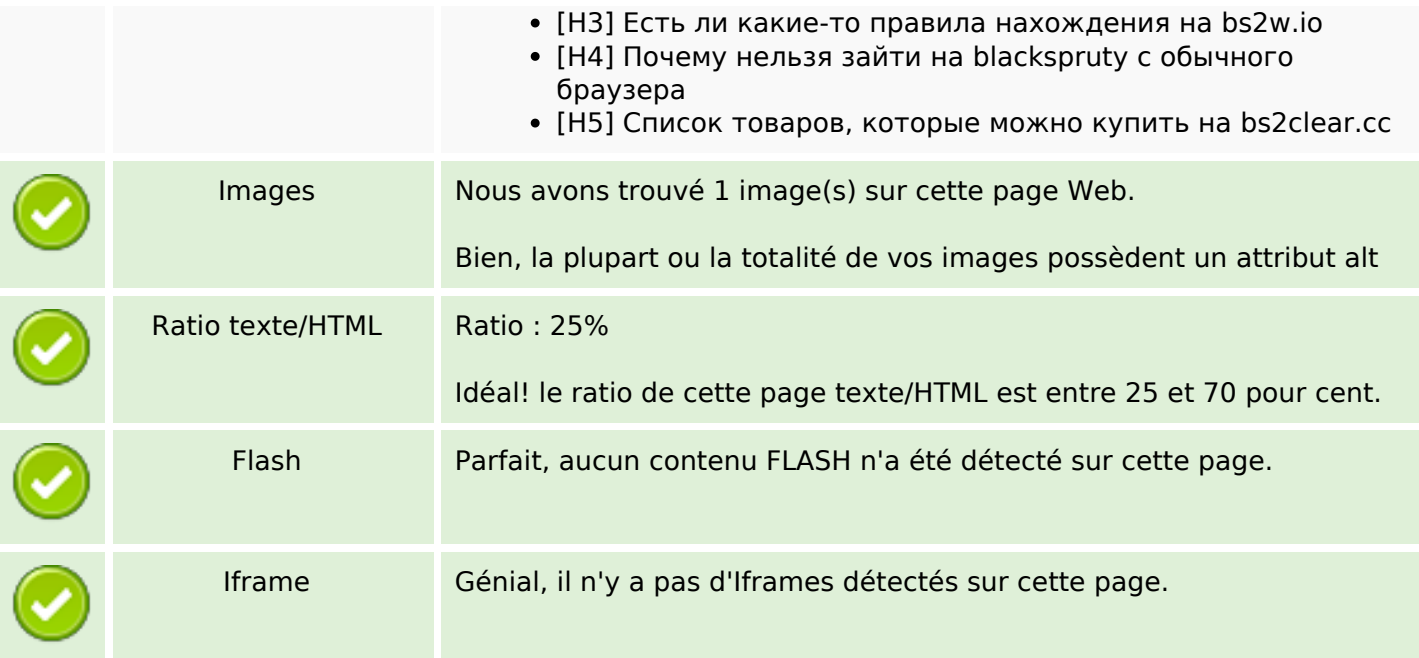

## **Liens**

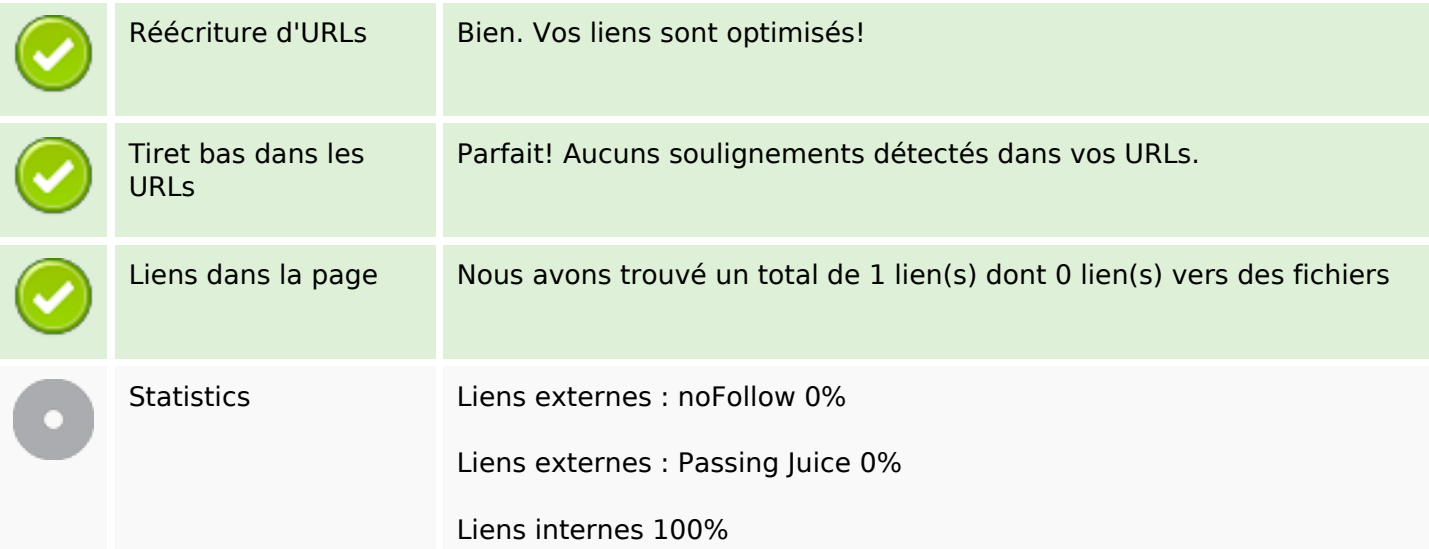

# **Liens dans la page**

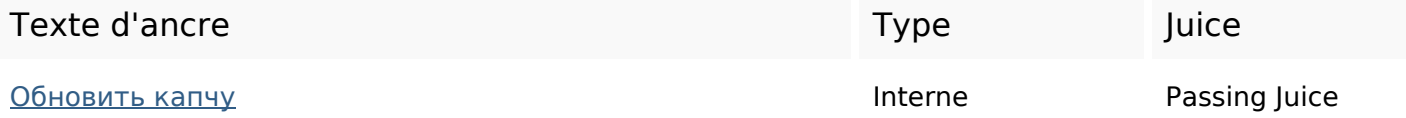

#### **Mots-clefs**

Nuage de mots-clefs

# если МОЖНО заработка товаров или при blacksprut другой здесь для

### **Cohérence des mots-clefs**

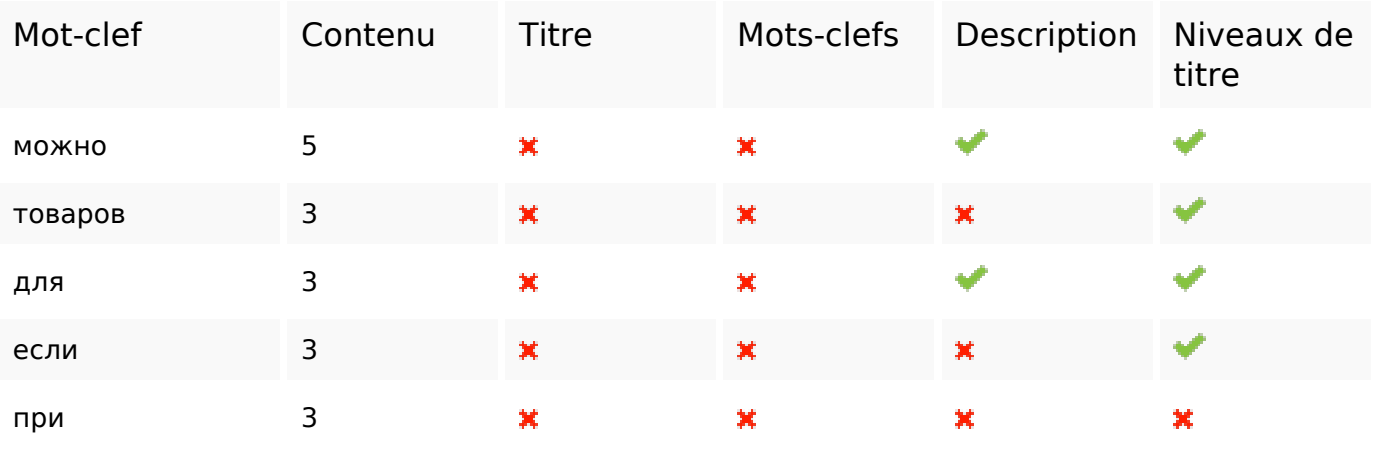

#### **Ergonomie**

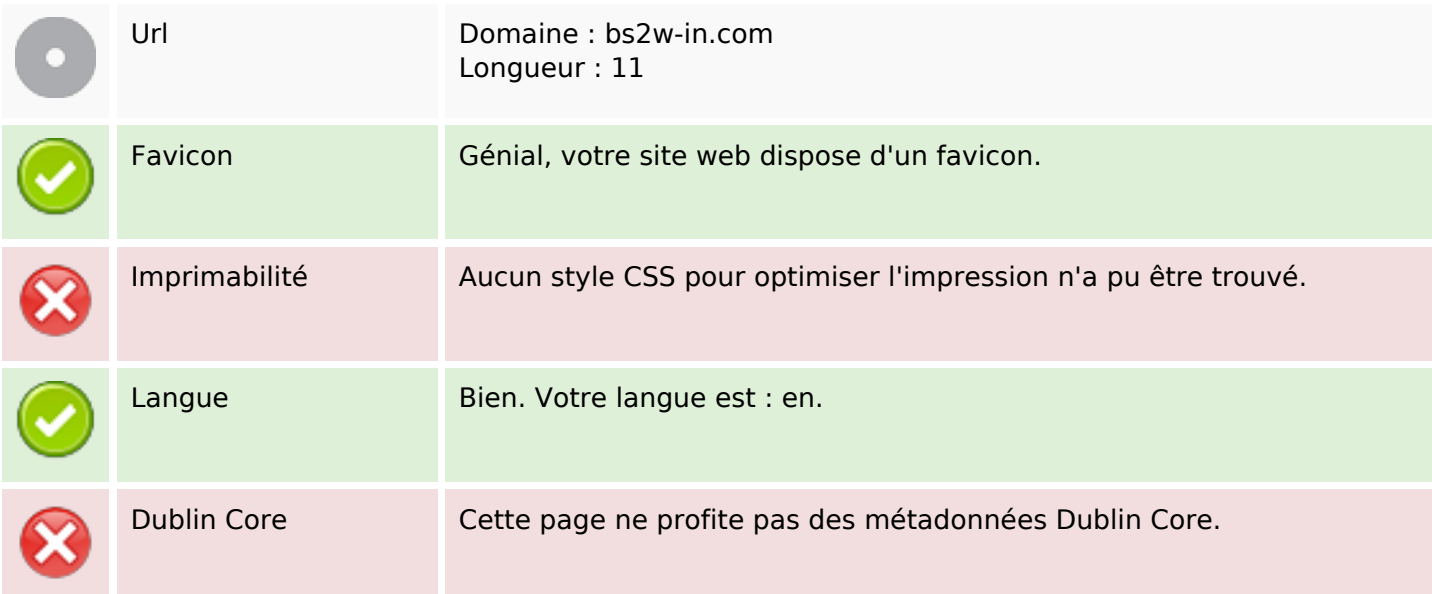

#### **Document**

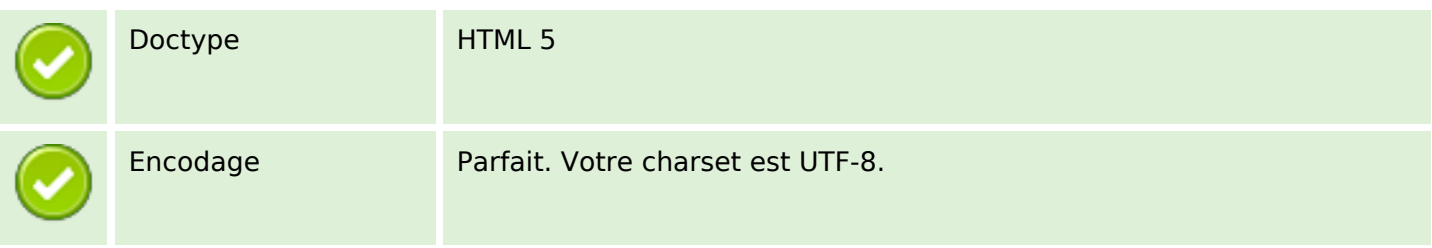

#### **Document**

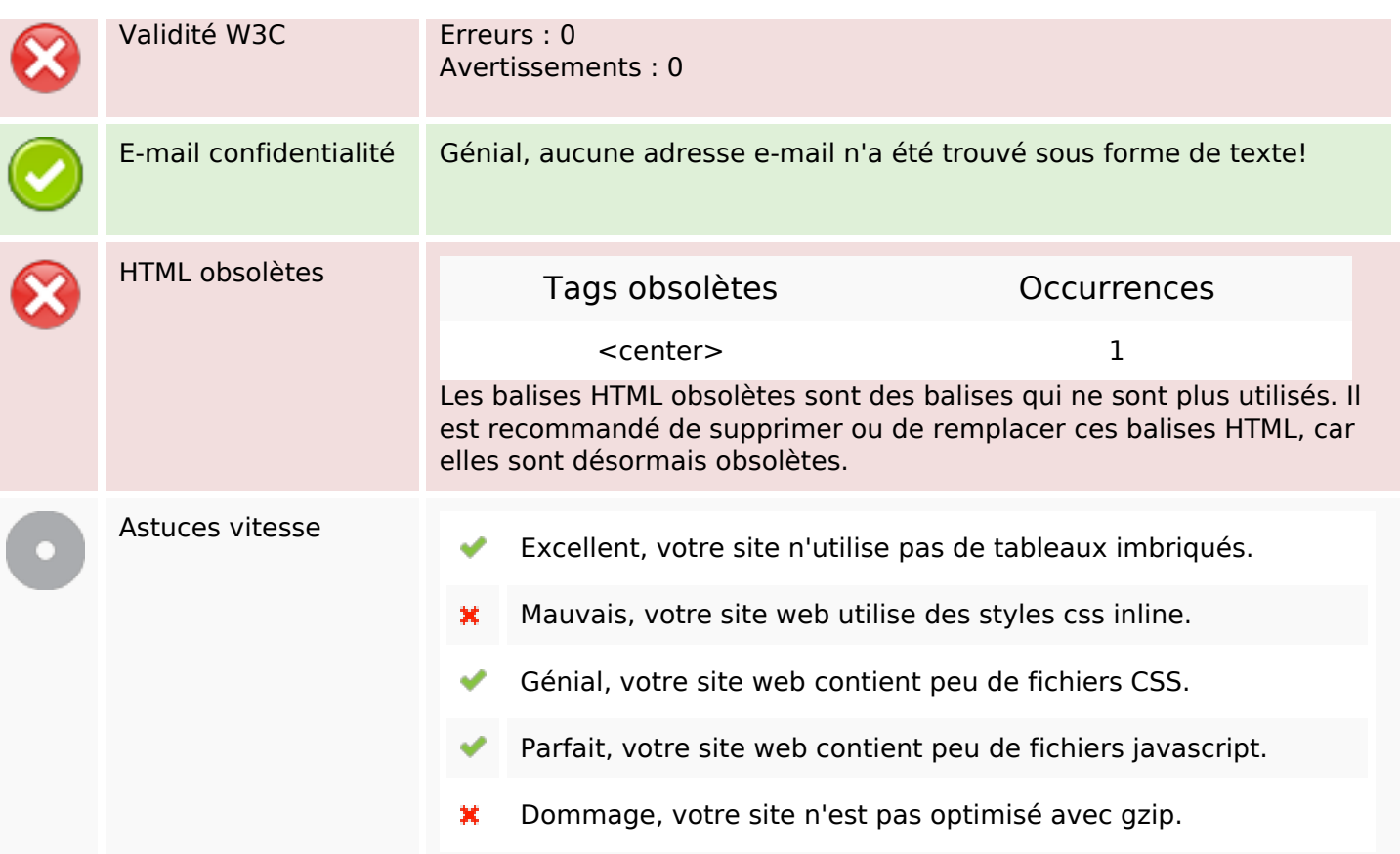

#### **Mobile**

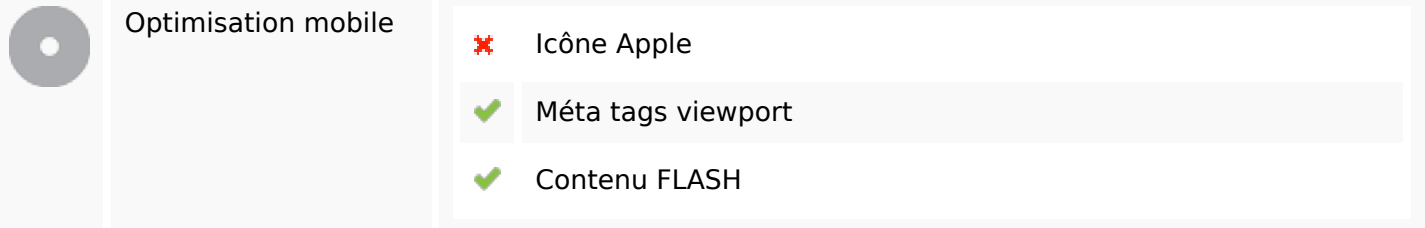

# **Optimisation**

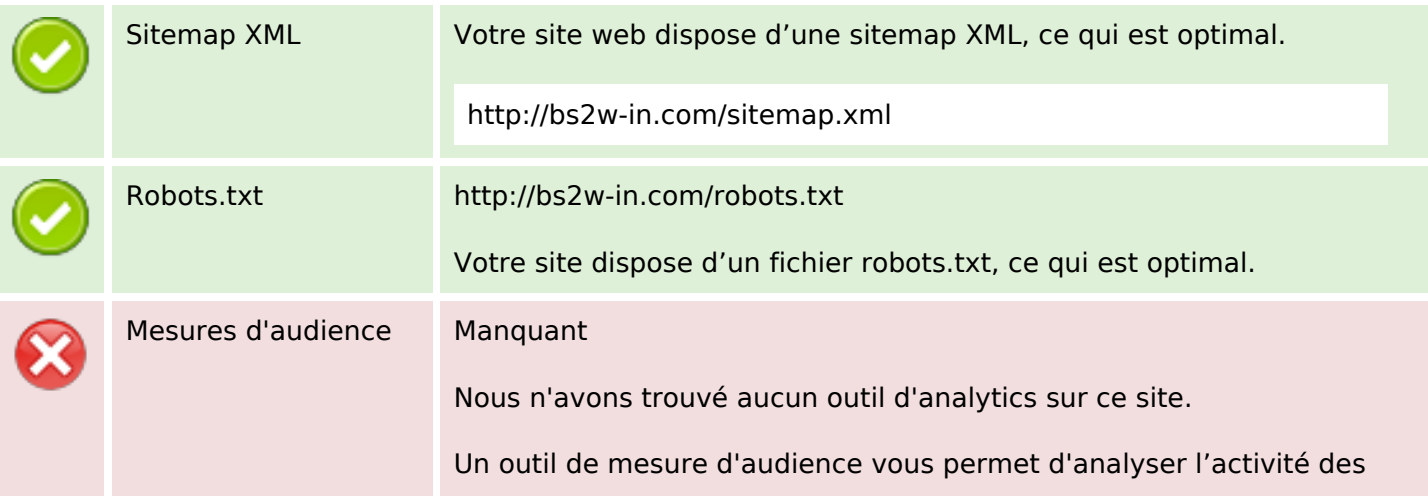

### **Optimisation**

visiteurs sur votre site. Vous devriez installer au moins un outil Analytics. Il est souvent utile d'en rajouter un second, afin de confirmer les résultats du premier.